# **INF2171 — Organisation des ordinateurs et assembleur Examen intra hiver 2024 Jean Privat & Hugo Leblanc — Dimanche 25 février Durée 3 heures**

- *— Aucun document n'est autorisé sauf une feuille de note manuscrite au format lettre (recto-verso).*
- *— L'usage de la calculatrice ou de tout appareil électronique est interdit.*
- *— Répondez et rendez seulement le formulaire (avant dernière feuille).*
- *— L'annexe est détachable (dernière feuille).*
- *— Les questions faisant apparaître le symbole* ♣ *peuvent présenter plusieurs bonnes réponses. Les autres ont une unique bonne réponse.*
- *— Chacune des 20 questions vaut 5 points. Des points négatifs pourront être affectés à de* très mauvaises *réponses.*

#### **1 Structure et fonctionnement d'un ordinateur**

**Question 1** Quelle est l'alternative classique à l'architecture de type RISC ?

- A Engine Instruction Set Computer
- B Spaced Instruction Set Computer
- C General Instruction Set Computer

 $|A|$ 

- D Complex Instruction Set Computer
- E Compiled Instruction Set Computer
- Hard Instruction Set Computer G Dedicated Instruction Set Computer H Elaborate Instruction Set Computer I Friendly Instruction Set Computer eXtrem Instruction Set Computer

#### **2 Arithmétique des ordinateurs**

**Question 2**  $\bullet$  Parmi les représentations suivantes, quelles sont celles du nombre  $33_{(16)}$  (33 hexadécimal)? Indiquez toutes les bonnes réponses.

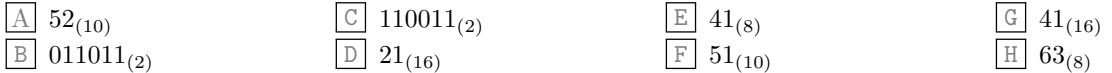

Question 3  $\bullet$  Parmi les séquences d'instructions RISC-V suivantes, quelles sont celles qui positionnent le registre s0 à la valeur 0x123 ? Indiquez toutes les bonnes réponses.

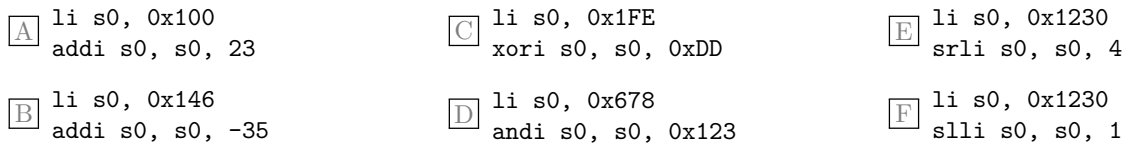

Question 4  $\clubsuit$  Quelles opérations causent un débordement en considérant la taille maximale des résultats ? Indiquez toutes les bonnes réponses.

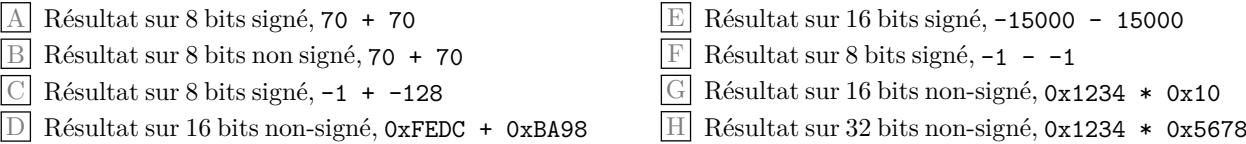

 $\boxed{1:2}$ 

#### **3 Instructions et code machine RISC-V**

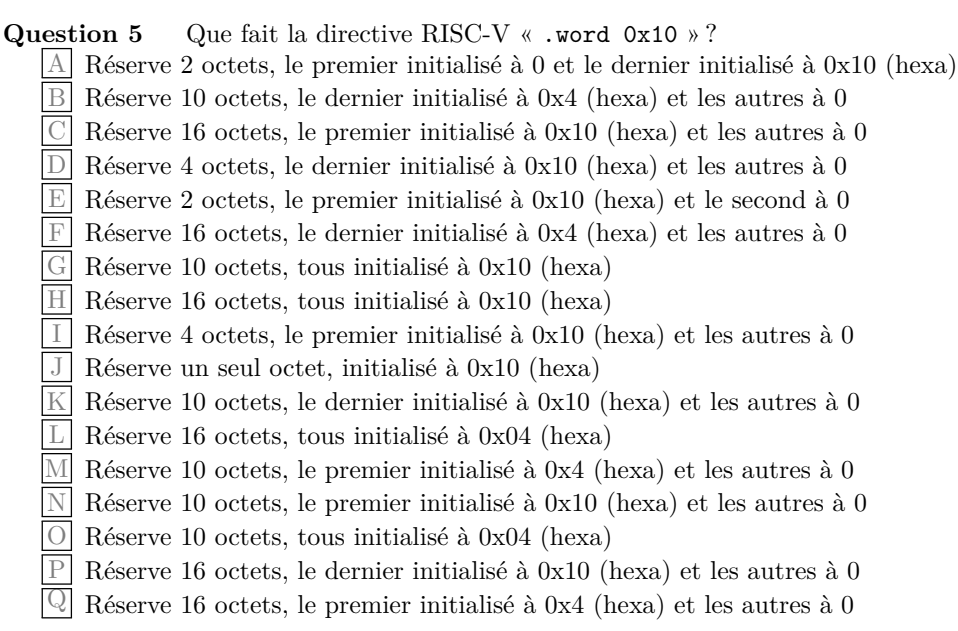

**Question 6** Désassemblez l'instruction machine RISC-V 64 bits qui est codée en mémoire par les 4 octets suivants : « B3 C4 65 02 ».

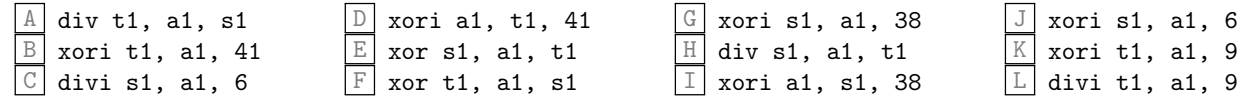

Question 7  $\clubsuit$  Dans une architecture RISC-V 64 bits, quelles sont les directives qui génèrent des données d'exactement la même taille qu'un registre. Indiquez toutes les bonnes réponses.

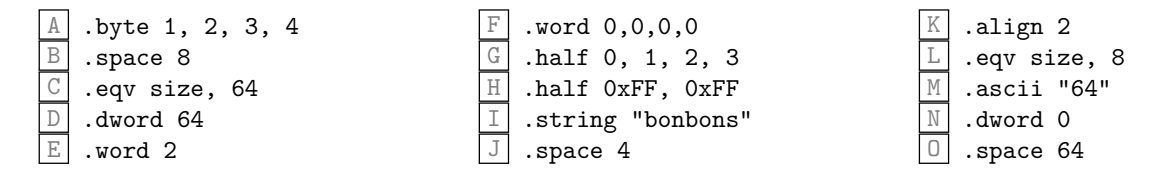

 $1:4$ 

# **4 Programme mystère**

Soit le programme mystère suivant :

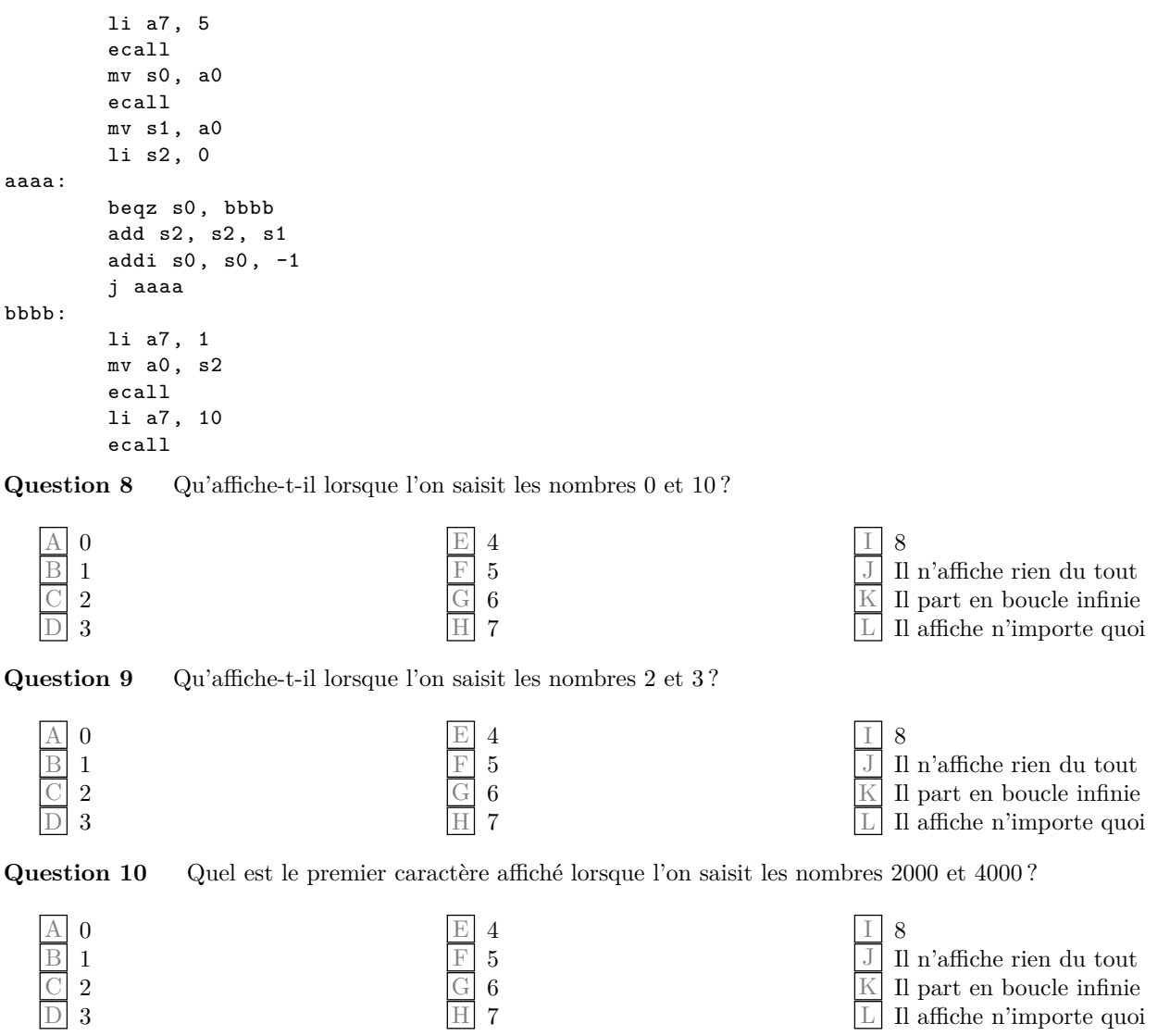

 $1:6$ 

#### Modes d'adressage  $\mathbf{5}$

Soit le morceau de programme suivant exécuté sur une architecture RISC-V  $64$  bits. Sachant que l'étiquette  $\,$ cafe est associée à l'adresse 0x10010000, indiquez quel est le contenu (hexadécimal) final des registres demandés.

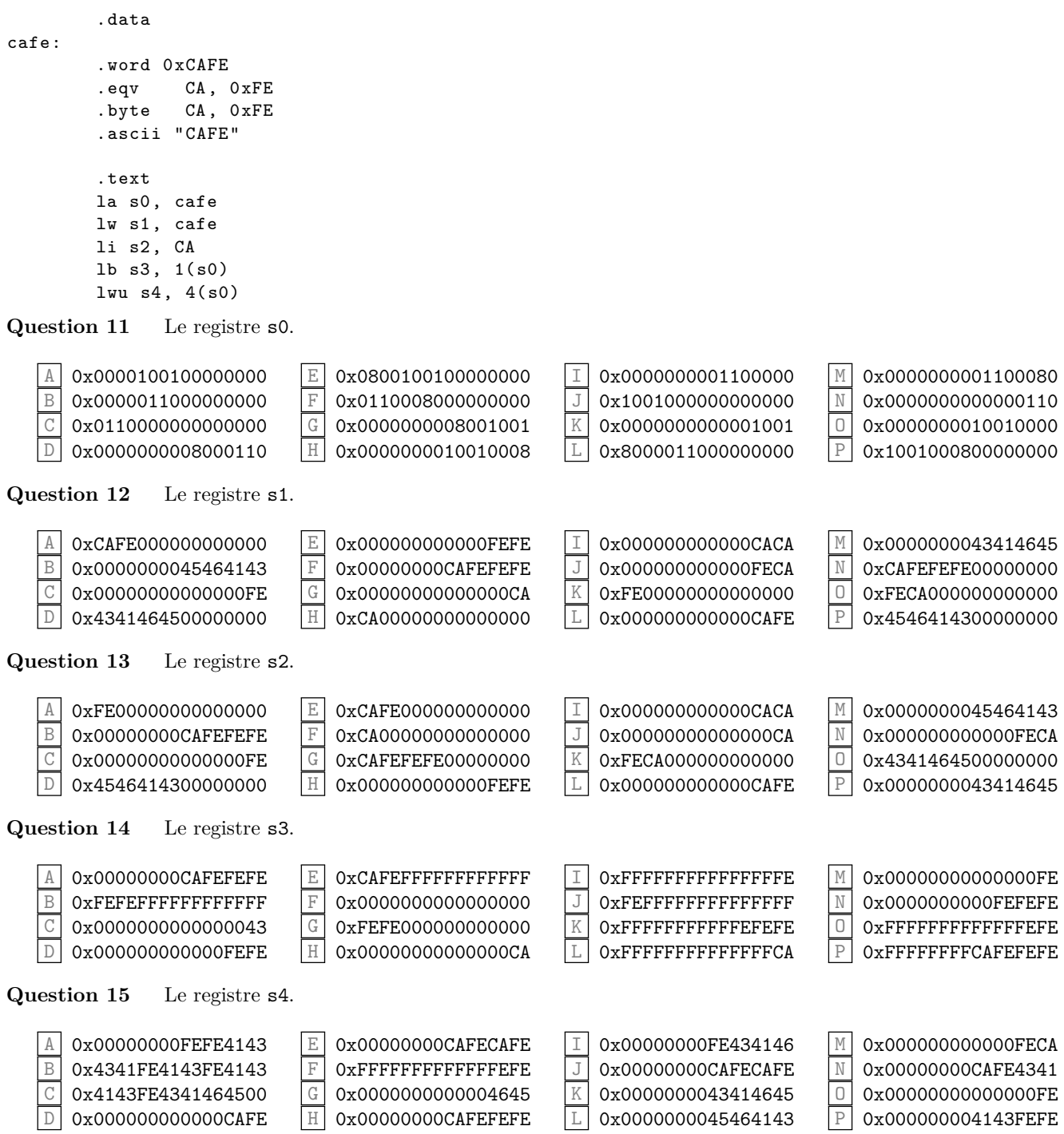

#### **6 Programmation**

Soit le programme incomplet suivant dont l'objectif est d'afficher la somme et le produit des éléments d'un tableau.

Note : pour simplifier l'exercice, le tableau est donné directement dans le programme (et non lu de l'entrée). Ainsi ce programme avec le tableau initial tel que donné devrait afficher « 33 336000 ». Si l'on remplaçait le premier mot de tab par 6 le programme afficherait « 38 2016000 ».

```
# Somme et produits de nombres dans un tableau
        .data
        # Tableau de 10 valeurs
tab: .word 1, 5, 8, -7, 2, 3, 10, 2, 10, -1
        .eqv tablen , 10 # Nombre d'éléments du tableau
        # Appels système RARS utilisés
        .eqv PrintInt, 1
        .eqv PrintChar , 11
        .eqv Exit, 10
        .text
        # Initialisations # TODO1
       la s0, tab # s0 Adresse de l'élément courant
       li s1, tablen # s1 Nombre d'éléments restants à traiter
       l????? # s2 Somme actuelle
       l????? # s3 Produit actuel
loop:
        # Boucler sur chaque élément # TODO2
       b?????
        # Récupérer dans s4 la valeur de l'élément courant # TODO3
       l?????
        # Mettre à jour la somme et le produit actuels # TODO4
       a?????
       m?????
        # Passer à l'élément suivant # TODO5
       a?????
       a?????
       j loop
end:
        # Afficher somme et produit
       li a7, PrintInt
       mv a0, s2
       ecall
       li a7, PrintChar
       li a0, ' '
       ecall
       li a7, PrintInt
       mv a0, s3
       ecall
       li a7, Exit
       ecall
```
**Question 16** Que faut-il pour initialiser le registre s3 dans le groupe d'instructions TODO1 ?

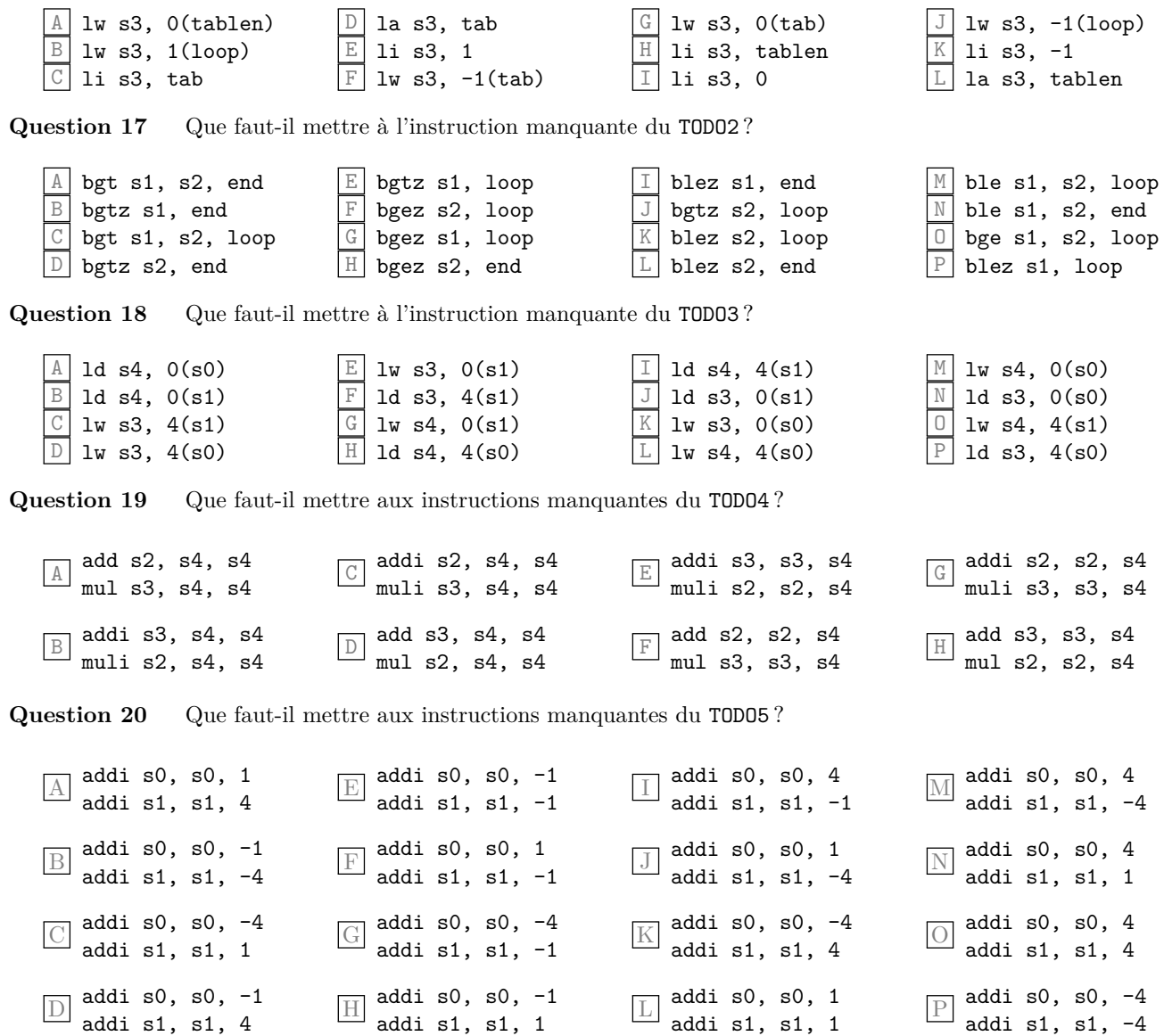

 $1:10$ 

 $\boxed{1:11}$ 

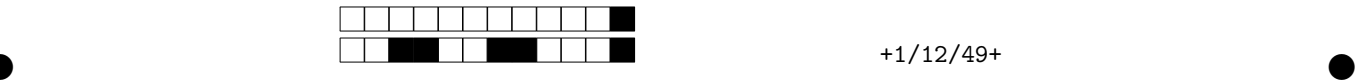

#### **Feuille de réponses — Examen intra hiver 2024 INF2171 — Organisation des ordinateurs et assembleur** Jean Privat & Hugo Leblanc — Dimanche 25 février

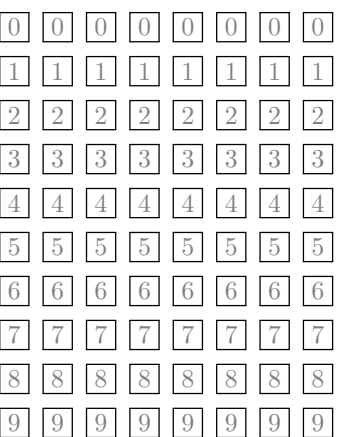

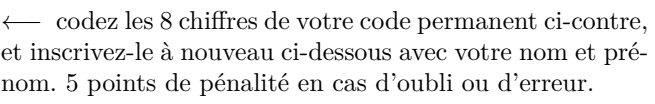

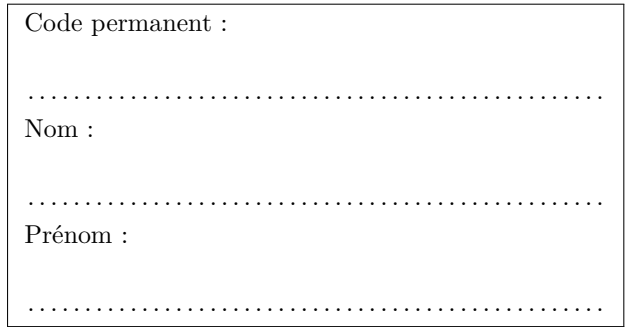

*Les réponses aux questions sont à donner exclusivement sur cette feuille : les réponses données sur les feuilles précédentes ne seront pas prises en compte. Ne pas utiliser un formulaire d'une autre copie au risque d'avoir toutes les réponses fausses.*

 $\bullet$  and  $\bullet$  and  $\bullet$ 

*Important : noircissez complètement l'intérieur de chaque case (pas de croix, pas de cercle).*

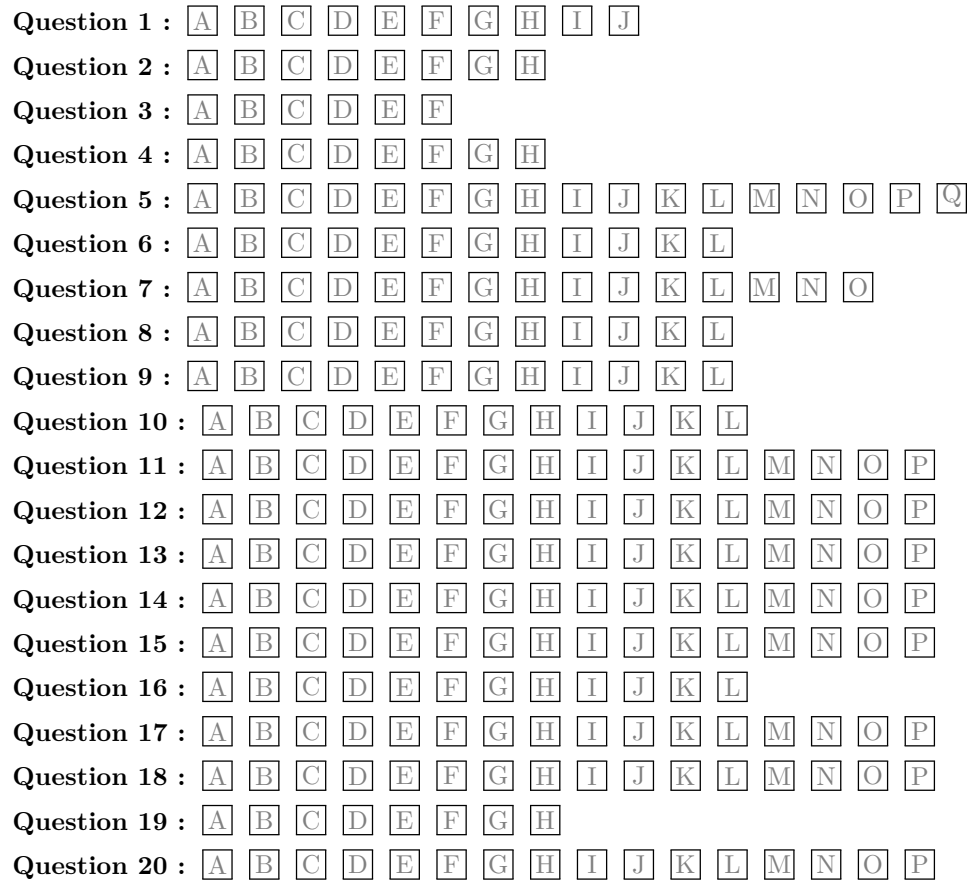

## Jeu d'instruction RISC-V

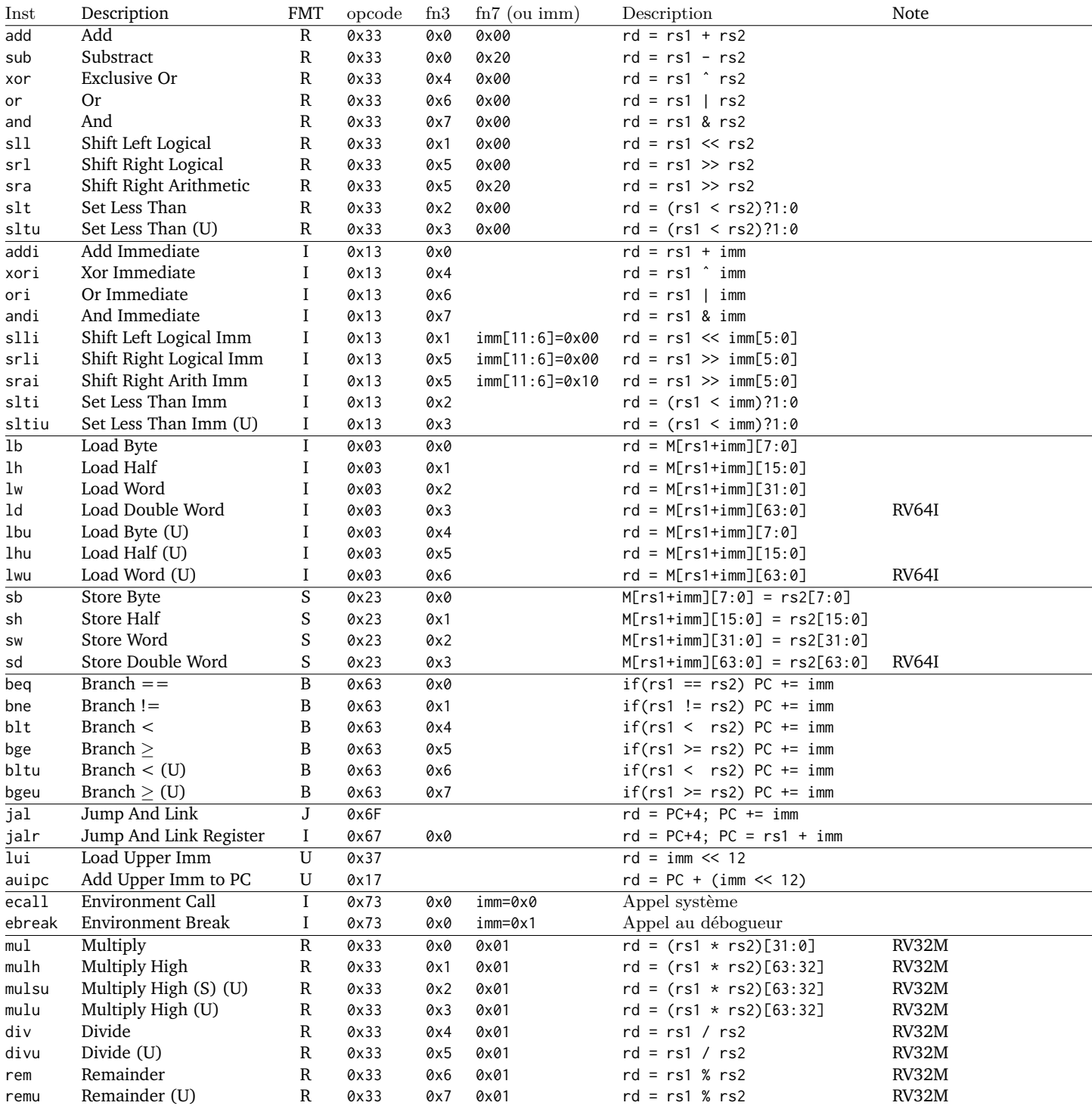

# **Format des instructions**

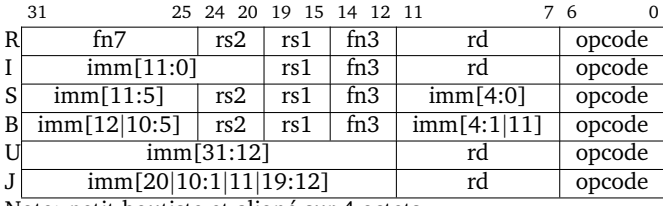

Note: petit-boutiste et aligné sur 4 octets

# Registres

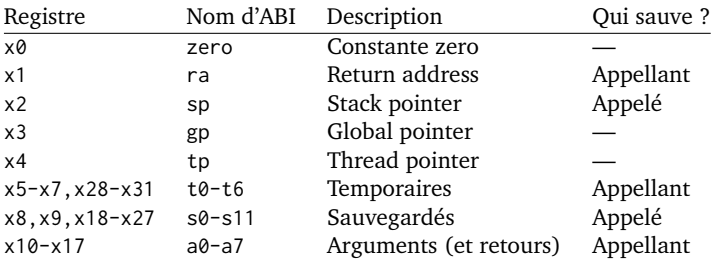

### Pseudoinstructions

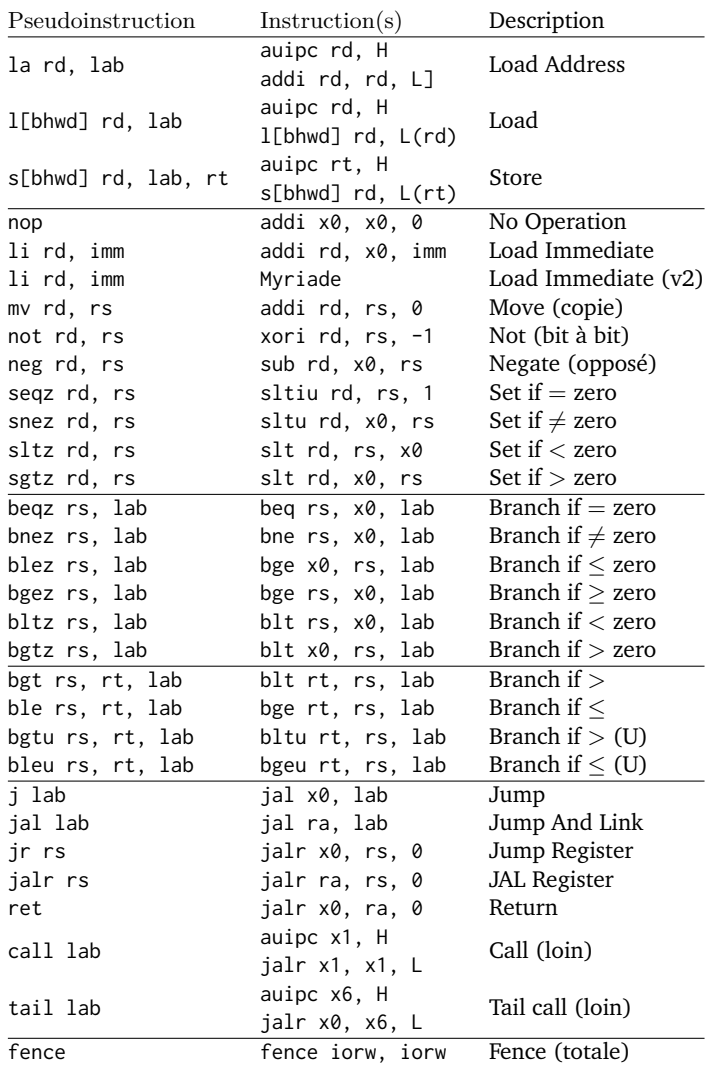

## Directives RARS et GNU as

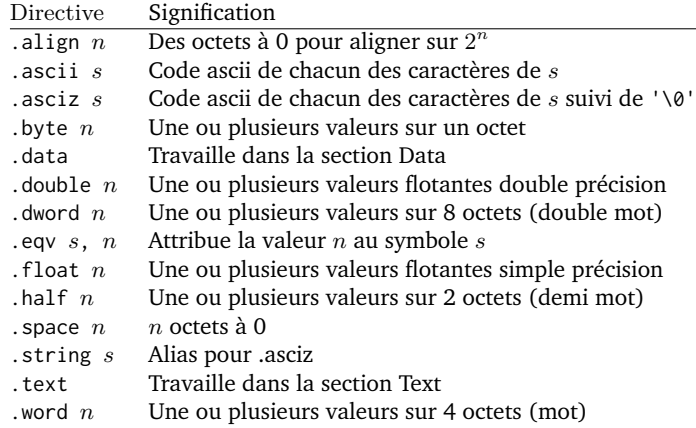

# Quelques appels système RARS

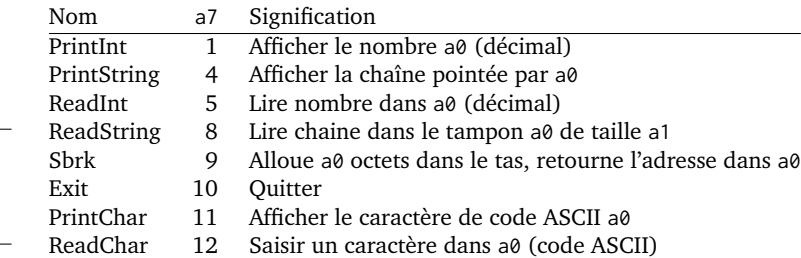

## Taille des entiers

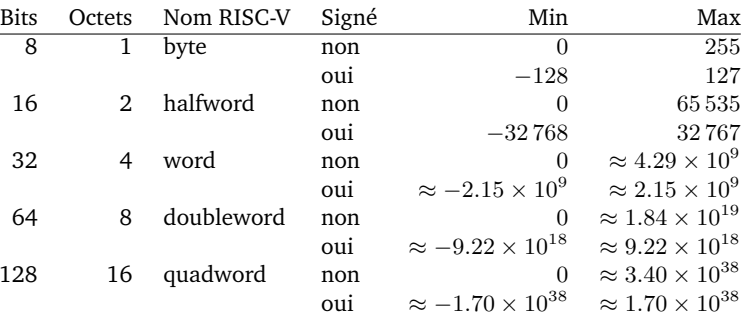

## **Table ASCII**

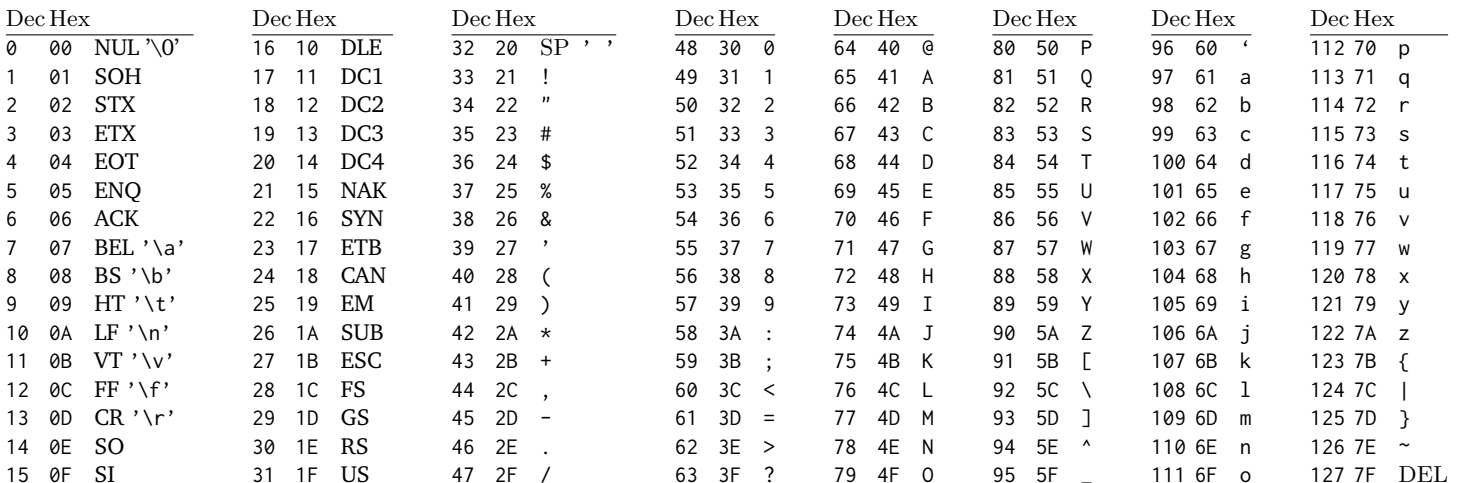